# ОПРЕДЕЛЕНИЕ ЗЛОКАЧЕСТВЕННЫХ ОПУХОЛЕЙ ГРУДНОЙ ЖЕЛЕЗЫ НА ГИСТОЛОГИЧЕСКИХ СНИМКАХ

Бабеня В. И.

Кафедра веб-технологий и компьютерного моделирования, Белорусский государственный университет Минск, Республика Беларусь E-mail: shreiderwalter@gmail.com

Классификация гистологических снимков на данный момент является актуальной задачей. В данной статье описан метод использования сверточных нейронных сетей, пригодный для решения практических задач, связанных с определением злокачественных опухолей на гистологических снимках. Также описано несколько алгоритмов классического компьютерного зрения, имеющие различные качественные характеристики и производится их сравнение.

### Введение

В соответствии с заключением Международного Агенства Раковых Исследований, Всемирной Организации Здравоохранения, 8.2 миллиона смертей были вызваны раком в 2012 году и согласно их прогнозам до 2030 года ожидается ещё 27 миллионов смертей. В частности, рак груди - один из наиболее распространенных типов рака среди женщин. Смертность от рака груди одна из самых высоких в сравнении с другими типами раковых заболеваний. Гистопатологический анализ является крайне времязатратной узкоспециализированной процедурой, успешность которой напрямую зависит от опыта специалиста и подвержена влиянию таких факторов как человеческая усталость и недостаток внимания. Поэтому остро встаёт вопрос о необходимости создания методов компьютерной диагностики, с целью снизить нагрузку на специалистов патологов, отсеивая наиболее очевидные доброкачественные участки снимков, и таким образом освобождать экспертов для куда более трудоемких для диагностики случаев. Таким образом, вполне естественно, что многие усилия были сосредоточены на анализе гистопатологических снимков грудного рака, в частности автоматической классификации таких снимков на доброкочественные и злокачественные.

## I. Описание применяемых методов

Изображения, приведенные в базе данных, сгенерированы из срезов образцов биопсий и окрашены с помощью гематоксилина и эозина. Они подготовлены в соответствии со стандартной процедурой парафинирования, используемой активно в международной медицинской практике. Основная идея заключается в возможности сохранения структуры тканей, что позволяет наблюдать за ней в простой микроскоп. Вся процедура подготовки образцов состоит из следующих шагов: фиксация образца, его дегидрадация, очищение, встраивание и последующая зачистка. После подготовки образцы покрываются стеклом. После чего анатомопатологист определяет области с опухолями при помощи микроскопа. Финальный результат диагностики выставляется опытным патологистологом и подтверждается проверочным тестом, таким как иммунногистохимический анализ.

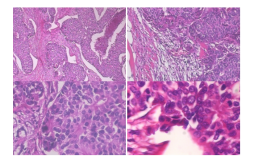

Рис. 1 – Одно изображение злокачественной опухоли (дуальная карцинома) при различных увеличениях: (a) 40x, (b) 100x, (c) 200x, (d) 400X

Гистологические снимки тканей могут быть охарактеризованы при помощи двух подходов. Первый основывается на неявной сегментации изображения, с целью получить структурные свойства рисунка, такие как форма ядер, степень прорастания тканей и так далее, второй подход основывается на глобальной текстурной презентации рисунка. Эти преставления конечного изображения были использованы мной как конечные классификаторы для обучения. Они включают в себе также классификаторы часто описываемые в литературе, такие как локальные бинарные шаблоны (LBP), CLBP, локальное квантование фазы (LPQ).

### II. Некоторые метрики применяемые в подходе компьютерного зрения

Оператор LBP состоит из вычисления и распределения бинарных шаблонов в близлежащей окружности каждого пикселя. Близлежащая окружность охарактеризована радиусом R и количество соседей P. Основная идея - пересечь соседние пиксели вместе с центральным: каждому из соседей присваивается значение 1 если яркость текущего пикселя больше или равна яркости центрального пикселя, в противном случае присваивается значение 0. Таким образом, для каждого пикселя бинарный шаблон получается из его окружения. В итоге всего  $2^P$  различных

бинарных шаблонов можно получить. Значение LBP в пикселе р получается путем вычисления скалярного произведения между бинарным кодом и вектором степеней двойки:

$$
LBP(p) = \sum_{i=0}^{P-1} 2^i \cdot \delta(f(q_i) - f(p)) \tag{1}
$$

где  $f(q_i)$  и  $f(p)$  это серые уровни пикселей  $q_i$ и р соответственно, и  $\delta$  это функция Кронекера. Гистограмма LBP может быть использована как текстурный декриптор. Стоит иметь ввиду, что некоторые шаблоны которые идентичны вплоть до одной или нескольких ротаций могут не иметь одинаковые LBP коды: например, 10000000 и 01000000 имеют соответственно 255 и 128 значения LBP. Этого можно избежать при ротации инвариантного LBP следующего вида: каждый шаблон ротируется Р раз и сохраняется наименьшее значение LBP. При помощи этой модификации 10000000 и 01000000 имеют одинаковые LBP значения.

#### Классификация изображений с III. ИСПОЛЬЗОВАНИЕМ СВЕРТОЧНОЙ НЕЙРОННОЙ СЕТИ

Использованная мной, для решения описанной задачи, нейронная сеть содержит в себе три сверточных слоя, каждый из которых оборачивается в слои активации и субдескритизации. Первый сверточный слой содержит 96 фильтров, размером 3 х 7 х 7. Слой далее оборачивается в выпрямляющий слой линейного оператора (ReLU), основанный на пулинговой функции максимума, он принимает на вход максимум 3 х 3 области, содержащие двухпиксельные полоски. Второй сверточный слой содержит 256 фильтров, размером 5 х 5. Оборачивается он в аналогичные слои тем, что описаны выше. Итоговый, третий сверточный слой представляет собой множество из 384 фильтров, каждый размером 3 х 3. В довершение описанной модели, добавляются два связующих слоя, каждый из которых содержит по 512 нейронов, каждый смежуется с ReLU слоем и исключающим слоем, с коэфицциентом исключения равным 0.5. Каждый выводящий слой считает дискретное вероятностное распределение всех результатов по всем слоям. Оценить потери при обучении каждого такого слоя можно при помощи функции потерь:

$$
L(x,y) = \sum_{i} (y_i log p_i(x))
$$
 (2)

где  $p_i(x)$  это вероятность того, что входящий х будет помечен как  $l_i$  и у это истинное распределение, такое что  $\sum y_i = 1$ .

Определим финальную погрешность в нашей задаче как взвешенную сумму погрешностей доброкачественности / злокачественности и степени приближения:

$$
C = w_{bm}L_{bm} + w_{mag}L_{mag} \tag{3}
$$

где  $w_{bm}$  и  $w_{mag}$  это погрешности для злокачественности и приближения соответственно. Как я упоминал выше, я использовал  $w_{bm} = w_{mag} =$ 0.5, другие значения могут повлиять на конечные результаты, но проверить это можно только эмпирически.

#### IV. ПОЛУЧЕННЫЕ РЕЗУЛЬТАТЫ

Как показала практика, мешая различные изображения с разных уровней увеличения не ухудшает точность конечного предсказания, а наоборот немного увеличивает его. Само собой это объясняется расширением множества за счет новых степеней увеличения и афинных преобразований. Для изначально поставленной задачи удалось достичь точности классификации в среднем в 86.7%, что лучше представленного выше подхода более чем на 1.5%. С другой стороны в таблице видно, что распределение точности предсказания по разным степеням увеличения изображений - существенное, что объясняется неравномерным распределением данных в тестовой и обучающей выборках.

#### V. Список литературы

- 1. George, Y. M. Remote computer aided breast cancer detection and diagnosis system based on cytological images / Y. M. George//IEEE -2014.  $-\mathcal{N}$  3.
- 2. Zhang, Y. Breast cancer diagnosis from biopsy images with highly reliable random subspace classifier ensembles / Y. Zhang//Vision Appl. -2013. - $N$ ° 7.
- 3. Zhang, Y. One-class kernel subspace ensemble for medical image classification  $/$  Y. Zhang//EURASIP. - $2014. -N2$  17.
- 4. Ciresan, D. Mitosis detection in breast cancer histology images with deep neural networks / D. Ciresan//MICCAI.  $-2013$ .  $-\mathbb{N}^2$  3.
- 5. Mao, Y. Iteratively training classifiers for circulating tumor cell detection / Y. Mao//Biomedical Imaging  $(ISBN). -2015. -N2.7.$